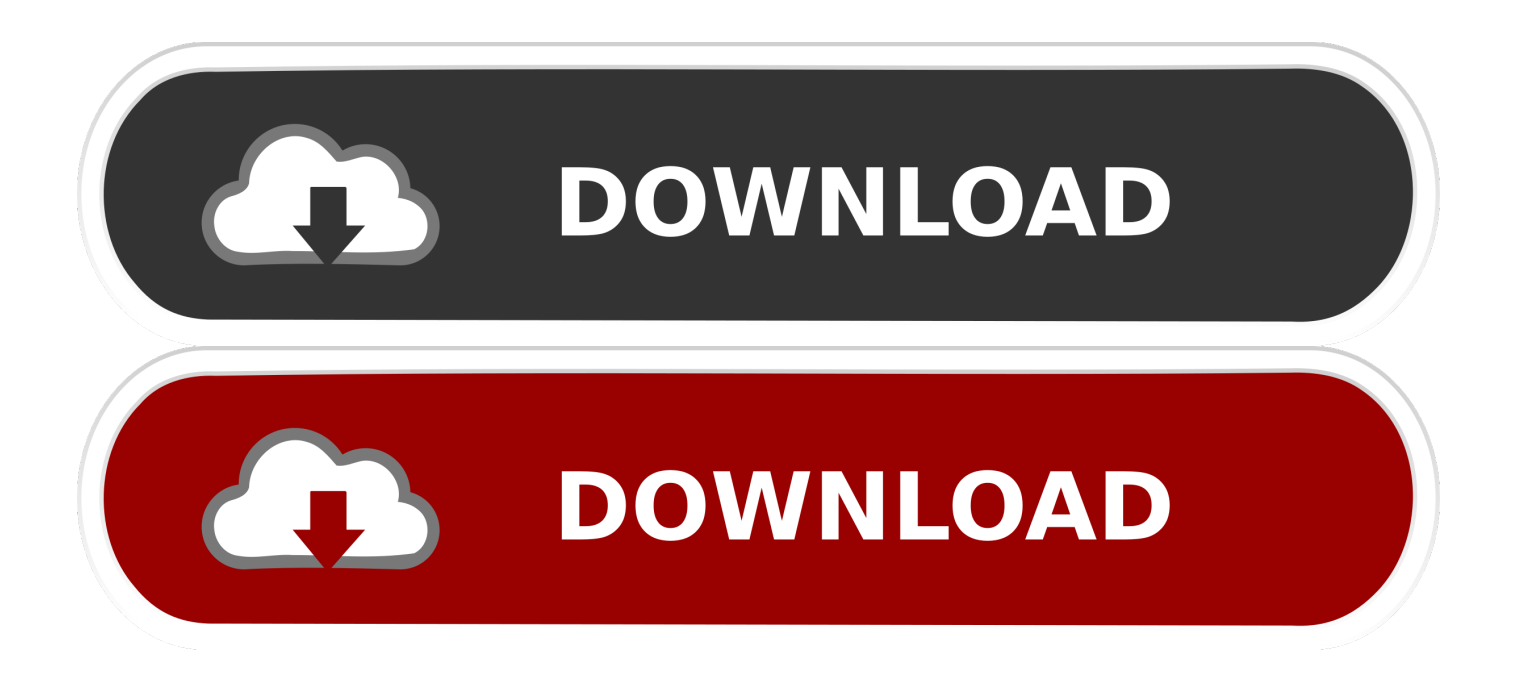

## [Onenote For Mac Sections On Left](http://bytlly.com/1eduwh)

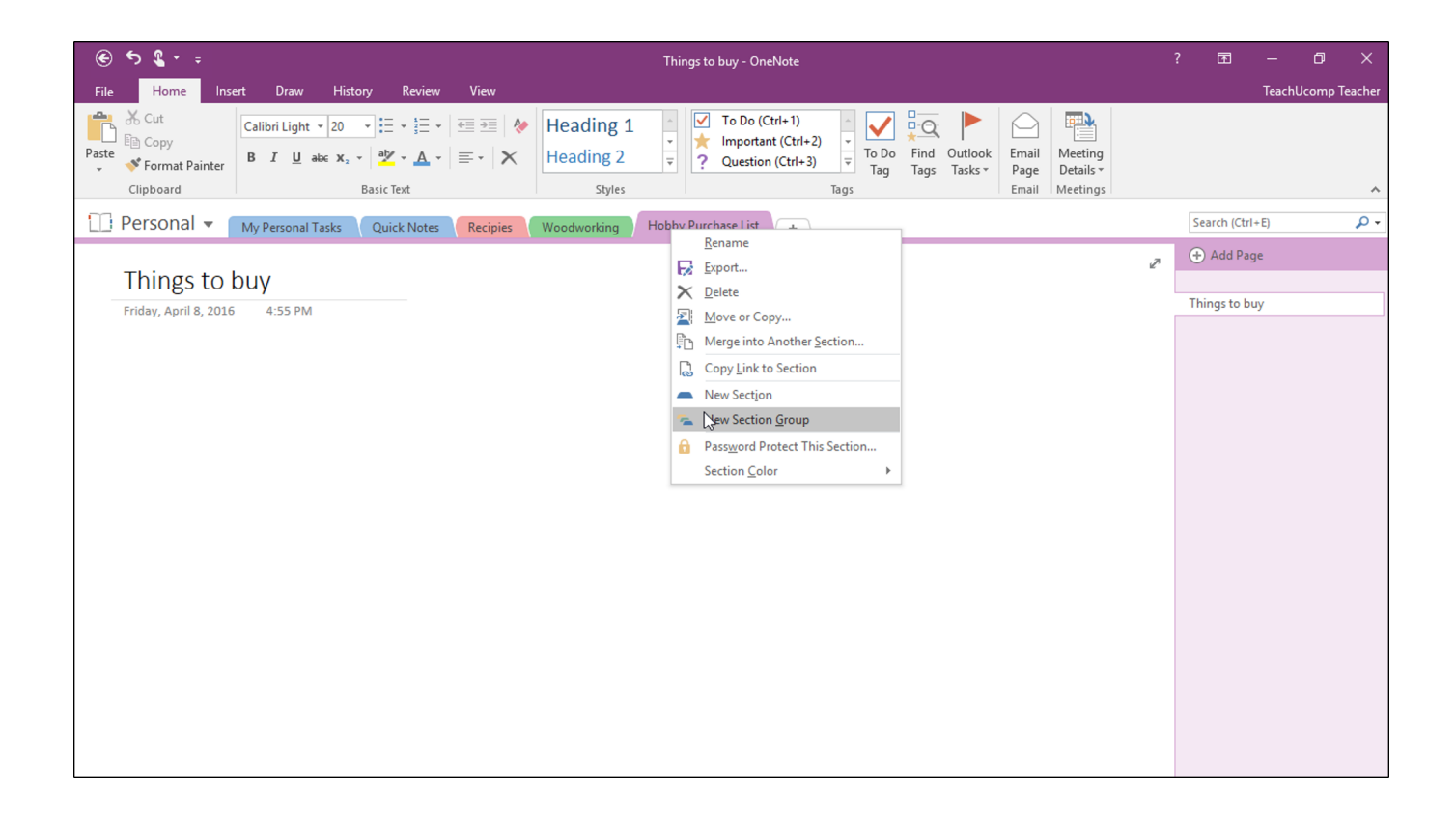

[Onenote For Mac Sections On Left](http://bytlly.com/1eduwh)

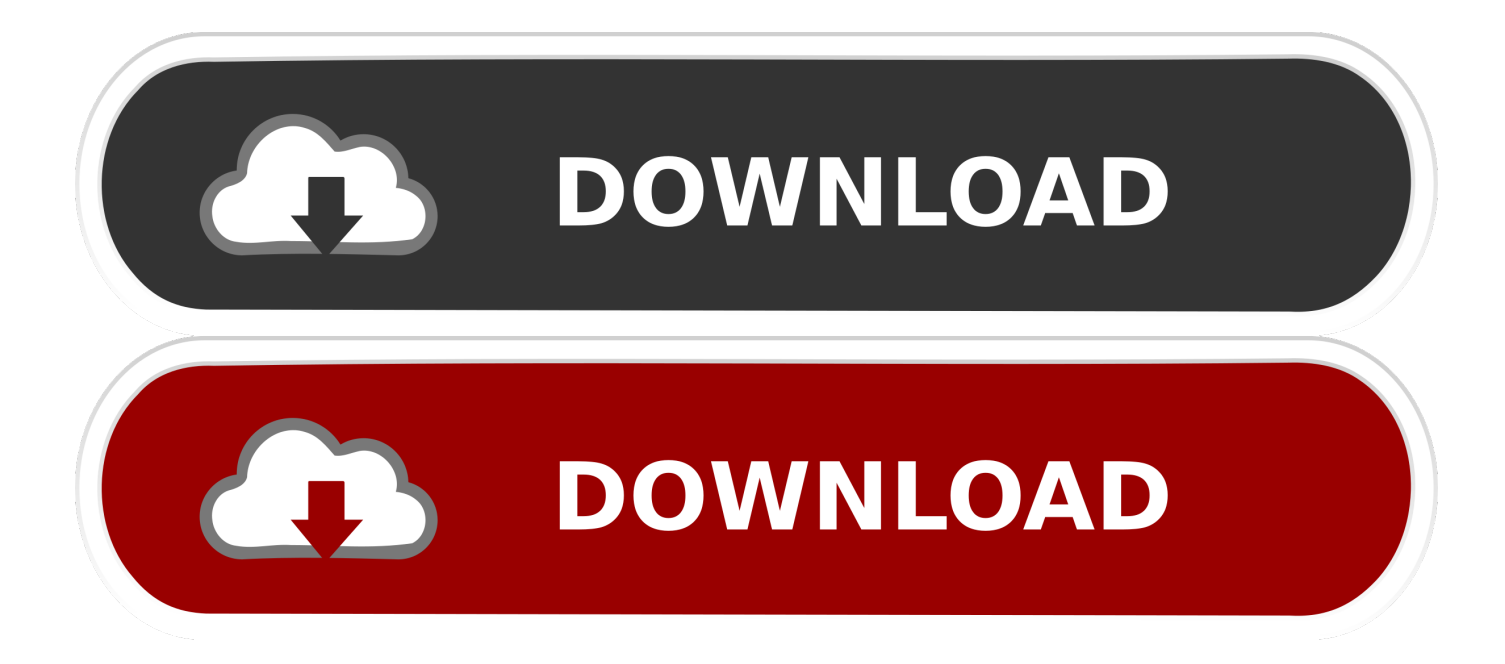

Open your Notebook in OneNote Online. Look in the navigation area on the left side of the screen. Click on the icon that looks like three stacked .... iPad. When using Bear in landscape on iPad, you can hide the Sidebar while browsing notes by swiping to the left anywhere on Bear. But once you .... ... organized just the way you like it, so you can pick up right where you left off. Windows · Mac · Feedly. Feedly connects readers with the stories and information .... {C} Below image is my OneNote, it is not easy to switch between sections. Answer: You can show / hide the notebook pane in left sid.. OneNote app running on macOS showing sections and pages of notes. Let the mouse hover just to the left of text so the arrow appears and .... Note: OneNote for Mac users can also use the File > New commands on the ... the notebooks, sections and pages moved to columns on the left side of the app.. If you still prefer at it to be on top, you may use OneNote 2016. It still has ... Thanks, but I'm using OneNote 2016 and its all off to the side (edit: on mac). 1. Reply.. In OneNote 2016 the sections are in the top navigation, in OneNote for ... many have become accustomed to notebooks on the left, sections at the top, ... type viewers, and synchronisation of any file type for Windows and Mac.. Rearrange section tabs Section tabs run across the top of your notebook and are a great way to ... How can I import OneNote (Windows) into Evernote (Mac)?.. Microsoft OneNote is a free note-taking app for Mac, iPad, and iPhone. ... The list of sections is on the left while pages are on the right.. ... hide navigation by clicking the notebooks icon at the top of the left rail. ... Scroll down, and in the navigation section, enable the feature that is called ... The same navigation system is also used on OneNote for Mac, and will .... To switch to any other page or section, users can click its name in the ... OneNote for Mac is freely available on the Mac App Store [Direct Link]; .... Move Sections from Top to Left. In a recent training session, I was asked if it were possible to move sections from the top to the left in OneNote.. OneNote included in the Office suite is also available for Mac computers, but it has fewer ... OneNote is used to create Notebooks, in which you can create Sections ... and the open notebooks are shown in the left side bar of the software.. Microsoft OneNote is a program for freeform information gathering and multi-user collaboration ... OneNote saves information in pages organized into sections within notebooks. Microsoft ... (From left to right) .one file icons for pages and notebooks. A OneNote ... On March 17, 2014, Microsoft released OneNote for Mac.. You enter a section group by clicking it. You exit one by clicking the curved-arrow icon to the left of the sections. Hierarchy 3: Creating and .... That was the dumb decision to make all Sections to the left. ... I am still using Build 1533 on my Mac as the last known tabs-on-top version.. Notebooks in OneNote are made up of sections and pages. Pages ... Note: OneNote for Mac does not currently support creating pages using ... button on the left.. So this is what my one note looks like: But I would like to get it to look like this layout instead: This is how its advertised for mac and I have not ... is the only version left that has it): Especially with more than 6 or 7 sections in a .... near the upper left of the OneNote app window. The pages and sections in your current notebook are displayed in two navigation panes — sections on the left, and pages on the right. To switch to any other section or page, click its title. 4eb2b93854

[Global Vinorelbine Market: Latest Industry Report](http://breaktafincia.over-blog.com/2020/05/Global-Vinorelbine-Market-Latest-Industry-Report.html) [Five Days One Summer 1982 Dvdrip 21](http://imduter.yolasite.com/resources/Five-Days-One-Summer-1982-Dvdrip-21.pdf) [free anal lesbian movies](https://works.bepress.com/globmacwealthcurd/167/) [John Coltrane - Trane Meets The Tenors \(2018\) \[320KBPS\] \[ZIP Torrent\] Full album archive](http://photgsumarac.over-blog.com/2020/05/John-Coltrane-Trane-Meets-The-Tenors-2018-320KBPS-ZIP-Torrent-Full-album-archive.html) [Scaricare Structural Analysis For Revit 2018 Keygen 64 Bits IT](http://bullcentrearthbu.over-blog.com/2020/05/Scaricare-Structural-Analysis-For-Revit-2018-Keygen-64-Bits-IT.html) [Product Design Suite 2015 Scaricare Crepa 32 Bits Italiano](http://site-2416765-388-6023.mystrikingly.com/blog/product-design-suite-2015-scaricare-crepa-32-bits-italiano) [Gali Me Aaj Chand Nikla Free](http://coemedoub.yolasite.com/resources/Gali-Me-Aaj-Chand-Nikla-Free.pdf) [Hydrogen Peroxide Market Overview, Industry Top Manufactures, Market Size, Industry Growth Analysis by 2023](http://nocsubssibo.over-blog.com/2020/05/Hydrogen-Peroxide-Market-Overview-Industry-Top-Manufactures-Market-Size-Industry-Growth-Analysis-by-2023.html) [free lahori nude pics and vids](http://diedanane.mystrikingly.com/blog/free-lahori-nude-pics-and-vids) [what tom kaulitz wants in a girl](https://works.bepress.com/nessarantu/173/)